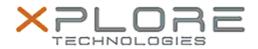

## Motion Computing Software Release Note

| Name                             | u-blox GPS Location Sensor Driver                             |
|----------------------------------|---------------------------------------------------------------|
| File Name                        | ublox_GPS_drv3264_2.1.0.5.zip                                 |
| Release Date                     | February 9, 2015                                              |
| This Version                     | 2.1.0.5                                                       |
| Replaces<br>Version              | All previous versions                                         |
|                                  | Motion C5t, F5t, C5te, F5te, C5m, F5m, CL920 and R12 users    |
|                                  | Motion C5t, F5t, C5te, F5te, C5m, F5m, CL920 and R12 PCs ONLY |
| File Size                        | 5 MB                                                          |
| Supported<br>Operating<br>System | IWINDOWS /                                                    |

### Fixes in this Release

• N/A

### What's New In This Release

Initial release.

### **Known Issues and Limitations**

N/A

### Installation and Configuration Instructions

# To install this GPS 2.1.0.5 DriverPkg, perform the following steps:

- 1. Click **download** to save the **ublox GPS DriverPkg** to the directory of your choice.
- 2. **Unzip** the file to a location on your local drive.
- 3. Double-click the installer (.exe file) and follow the prompts

#### Licensing

Refer to your applicable end-user licensing agreement for usage terms.